## **Download free Adobe Photoshop 2022 (Version 23.2) License Key Full Windows 10-11 {{ last releAse }} 2023**

Adobe Photoshop is available for Windows and Mac computers, and it is one of the top photo editing software applications. You can use it for a wide variety of editing needs, including creating and editing photos, creating and editing web graphics, and even designing logos for websites. Installing Adobe Photoshop is relatively easy and can be done in a few simple steps. First, go to Adobe's website and select the version of Photoshop that you want to install. Once you have the download, open the file and follow the on-screen instructions. Once the installation is complete, you need to crack Adobe Photoshop. To do this, you need to download a crack for the version of Photoshop you want to use. Once you have the crack, open the file and follow the instructions on how to patch the software. After the patching process is complete, the software is cracked and ready to use.

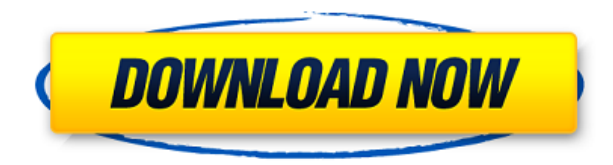

It may be the case that the general public largely disliked the changes, as what is now called the 'Photoshop Classic' UI was a bit more clunky and that many of us have are accustomed to that environment. Maybe in the future, after the Companies get over the shock of not killing off the Legacy UI, we will see a 'Hybrid UI' with the Legacy UI in Lightroom, and the Classic UI in Photoshop. As for features, Lightroom has only borrowed a few, rarely used features from Photoshop and is not really a Photoshop replacement. Lightroom is now very capable. The companion apps are useful, but not essential to Lightroom's use. Whether you're going to use a tablet or work on a large monitor, now you've got the most intuitive way to work on your most important pictures. Just turn the screen off and go about your business. **C** how to automatically combine multiple layers into a single layer. Create a collection of layers (using **Layer > Create Collection**) and drag multiple layers into the collection to combine them. **D** how to add masks to multiple layers so you can combine layers of different types. **E** how to add content of one kind of layer to another kind of layer. **F** add subtle radial blur to your image. This level of compelling security means that you will require a machine that's powerful enough to run the program, and the fact that Photoshop can be run for weeks or months at a time without having to connect to the Internet, means that you can run the app without having to go through a

software activation, and without having to worry about people accidentally seeing it.

## **Adobe Photoshop 2022 (Version 23.2)Cracked Registration Code 64 Bits 2022**

You can use the Gradient tool to create soft, smooth transitions between colors. By holding down the Shift key, you will also be able to control the amount of 'Color', 'Hue', and 'Saturation' the Gradient tool produces when worked on click and drag. The gradient tool offers a variety of ways to apply gradients to layers or documents, such as a color wheel or wave. Frost, burn, ambient glow, swirl, and reflection effects are also available for creating a variety of lighting effects. Edit transparency to adjust the levels, brightness, or color saturation of your image. Adobe Photoshop offers a lot of color adjustment options. The Color button in the tools palette lets you adjust the color to customize your shades for better contrast, sharpness, and more. The Curves tool lets you use either a single or squared-off color balance, based on how you adjust the interactive curves. You can also apply a single or multiple color balance to an image and fine-tune all three of the available color screens, or you can remove color from or add color to an image in a fade manner. **What is Adobe Photoshop:** The Blur filter is a great method for adding the voluminous, blurry effect to an image, instantly making it appear fuzzy. You can add translucency to the blur, to further mimic real-world glimpses of objects that are made of varying degrees of solidity. The Move tool is a feature for 'dragging and dropping' objects in your image. You can use the Move Tool to select an object and then drag that object to a new location, where it can be repositioned in the image. e3d0a04c9c

## **Adobe Photoshop 2022 (Version 23.2) Download free With Full Keygen Registration Code 2023**

**Adobe Photoshop CC –** What makes Photoshop an amazing graphic editing tool? Perhaps, it is the creative and unique features that help you achieve creativity. Some of the most significant features that you can find in Photoshop are the Smart Sharpen and the Auto Smart Correction that can help you adjust your images with the precision that you want. Also, the Lens Correction feature that allows to add a light effect to a dark image to lighten up the pictures and the Defringe feature which helps you eliminate any scratches and other minor defects in the background of your images. **Adobe Photoshop CC –** However, if you are an enthusiastic amateur photographer, you better consider getting the free trial version of Photoshop. Also, it is not just photographers who can benefit from this tool. If you are an aspiring graphic designer, this tool is a great way to get some inspiration for your designs. And if you are a hobbyist painter, you can use it to create some cool looking imagesto use as wallpapers. Adobe Creative Cloud is a business-level software, as well as a membership-based software. And Photoshop CC is a professional version of Photoshop. With Creative Cloud, you can also offer a full cloud space for your users and their content. That is the reason the software is prominent among graphic designers, editors, and casual users. Another photo editing and computer assisting feature to check is the Content Aware Fill. Photoshop's Content Aware Fill feature is genius. It can fill in almost anything from black, white, or gray to nearly any color in its vicinity. Also, it applies a single or a blend of colors which you specify.

how to download free trial of adobe photoshop how to download free photoshop mac how to ps photoshop free download how to download free photoshop in mac how to download photoshop free trial how to download free photoshop in laptop how to download free photoshop in pc how to adobe photoshop 7.0 free download how to download free photoshop for windows how to download free photoshop for mac

The new version of Photoshop will offer Surface smoothing for its new version 27. Also it had learnt from Lightroom to improve the UI of images, and in the new update you can drag and drop any files to the new pre-built and redesigned library, or you can also drag and drop your pinned assets in the library when you

are in any of the apps from a device, and also during the file importing process, the preview of images will enlarge it automatically. Some other new features are added such as performance speed while previewing the image like Moiré, pdf cloning, dark follow light tool, Live trace, etc. In its new update, the users can import 3D if required, save in the format of images and video, only one image can be opened at a time, and you can also customize your emails and screenshots as well. The least important features are any change in the movie export and final adjustments, and also the improvements made in the pdf reading. The most important new features are the native.psd files with all features and editing required, the ability to merge layers, create smart objects, etc. The users can also save in the 4K resolution and this can be used in the future for printing. In the new update, the "autocrop" feature has not be added. The important features in the update are the spell checker, auto-fix, multiple windows, and the ability to export and edit videos. The details of the new update can be found from the official website to this link: Photoshop 2018 update information

This software is the core of Adobe Photoshop Elements. You can do anything Elements can do, including Photoshop-like editing of raster files. It is essentially a Photoshop-style application for nonprofessional Photoshoppers for getting work done and for editing family snapshots. If you want to do print, web, and screen graphic design work, or if you just want to create pro standard website layouts, Elements will work just fine for you. This package is best for nonprofessionals, however, and not for designers. Photoshop is the workhorse of digital photography, and the versions for iOS and Android are by far the best solutions for digital photography. Photoshop is used for everything from developing lo-fi snapshots to high-end photo editing projects. Creative Cloud, a Adobe subscription service, lets you get all the features of this pro software on all your devices, gives access to a large library of assets, and lets you share your projects with colleagues, family, and friends via the web and email. If you regularly take and share thousands of images a year, this tool will be your best friend. Like its big brother, Photoshop CC, this version has a huge library of ready assets, as well as an in-depth instruction manual and a large number of tutorials for learning the software. Check out the sharp rendering, efficient tools, and easy-to-use interface of Elements. Once you've mastered the basics of the program, you can dive in and start tweaking the most essential features and controls of the program like never before. In 2019, Adobe launched free Elements for iOS. Starting next year, Elements 2019 will no longer be available as an individual product. The Photoshop creative Cloud plans are being released one month early in order to preserve the current pricing.

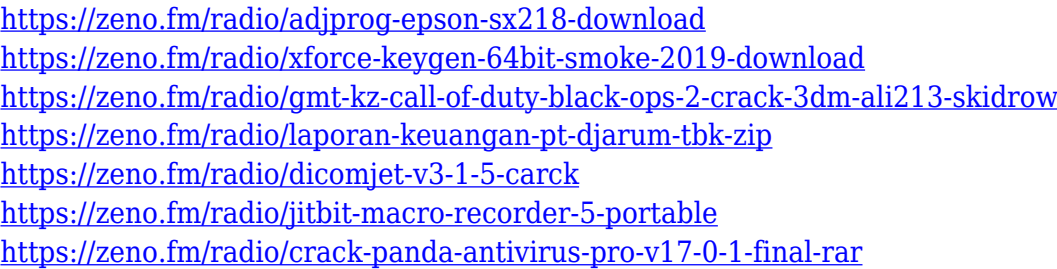

Resources in Photoshop are saved in different layers. You can move and position your resource files any time. For example, you can move the resource file to another layer to edit it independently or add many resource files to a single layer to edit them at the same time. Photoshop is packed with various tools that you can use for any kind of photo editing no matter if you are a professional or intermediate designer. For example, the basic tools such as levels, curves, layer modes, and gradients are available to edit the lighting in an image and to make it more professional and attractive for the target audience. The mask tool allows you to edit an image without distorting it. The painting mode allows you to create a background using whatever color you want. It can be simple or complex based on the nature of your project, and the amount of time you can spend to finish. The Blending Modes allow you to redefine the look and feel of the layer in the image. This is done using a button made of a gradient made of two or more layers of the same mode. You can easily change the blending mode of the selected layer, and it can be used for transparency or opacity. The color grading tool of the image is used for the adjustment of shadows and highlights of the image. Photoshop's selection tools allow you to select any object within the image and add it to a new layer. You also have the ability to define a precise boundary with the selection tools, and then alter, copy, or delete that selection on an independent layer. Once you find things that do not belong to the current image, you can delete them. The brush tool allows you to have as many unique and specific brushes as you want in the selection

- <https://kantinonline2017.com/download-photoshop-2013-free-repack/>
- <https://parsiangroup.ca/2023/01/adobe-photoshop-5-0-download-free-hot/>

<https://www.planetneurodivergent.com/wp-content/uploads/2023/01/indcedo.pdf>

- [http://www.rmpconstruction.ca/download-adobe-photoshop-2021-version-22-1-0-activation-pc-windo](http://www.rmpconstruction.ca/download-adobe-photoshop-2021-version-22-1-0-activation-pc-windows-x64-2023/) [ws-x64-2023/](http://www.rmpconstruction.ca/download-adobe-photoshop-2021-version-22-1-0-activation-pc-windows-x64-2023/)
- <https://entrelink.hk/uncategorized/download-photoshop-apk-free-top/>
- [http://www.milanomia2.com/wp-content/uploads/2023/01/Download-Adobe-Photoshop-2021-Version-](http://www.milanomia2.com/wp-content/uploads/2023/01/Download-Adobe-Photoshop-2021-Version-2200-Torrent-Activation-Code-CRACK-Windows-upDated-.pdf)[2200-Torrent-Activation-Code-CRACK-Windows-upDated-.pdf](http://www.milanomia2.com/wp-content/uploads/2023/01/Download-Adobe-Photoshop-2021-Version-2200-Torrent-Activation-Code-CRACK-Windows-upDated-.pdf)
- <https://vendredeslivres.com/wp-content/uploads/2023/01/evelmari.pdf>
- [https://www.ucstarawards.com/wp-content/uploads/2023/01/Download-Adobe-Photoshop-For-Pc-Fre](https://www.ucstarawards.com/wp-content/uploads/2023/01/Download-Adobe-Photoshop-For-Pc-Free-Full-Version-UPD.pdf)

[https://www.publicun.com/how-to-download-photoshop-cs6-for-free-full-version-windows-7-in-hindi-h](https://www.publicun.com/how-to-download-photoshop-cs6-for-free-full-version-windows-7-in-hindi-hot/) [ot/](https://www.publicun.com/how-to-download-photoshop-cs6-for-free-full-version-windows-7-in-hindi-hot/)

[e-Full-Version-UPD.pdf](https://www.ucstarawards.com/wp-content/uploads/2023/01/Download-Adobe-Photoshop-For-Pc-Free-Full-Version-UPD.pdf)

<http://texocommunications.com/photoshop-express-crack-license-code-keygen-windows-x64-2023/> <https://indiebonusstage.com/photoshop-2021-version-22-3-1-with-full-keygen-2023/> [https://www.mgbappraisals.com/5213990ed227e8ee0affff151e40ac9a12620334b7c76720a51cdbe8d](https://www.mgbappraisals.com/5213990ed227e8ee0affff151e40ac9a12620334b7c76720a51cdbe8d1291f13postname5213990ed227e8ee0affff151e40ac9a12620334b7c76720a51cdbe8d1291f13/) [1291f13postname5213990ed227e8ee0affff151e40ac9a12620334b7c76720a51cdbe8d1291f13/](https://www.mgbappraisals.com/5213990ed227e8ee0affff151e40ac9a12620334b7c76720a51cdbe8d1291f13postname5213990ed227e8ee0affff151e40ac9a12620334b7c76720a51cdbe8d1291f13/) <http://rootwordsmusic.com/wp-content/uploads/2023/01/chalase.pdf> <https://peaici.fr/wp-content/uploads/2023/01/Adobe-Photoshop-70-Presets-Free-Download-TOP.pdf> <http://www.smallbiznessblues.com/download-photoshop-for-windows-10-free-portable/> <https://www.wangfuchao.com/wp-content/uploads/2023/01/reegar.pdf> [https://believewedding.com/adobe-photoshop-cc-2015-version-16-download-licence-key-64-bits-latest](https://believewedding.com/adobe-photoshop-cc-2015-version-16-download-licence-key-64-bits-latest-2023/) [-2023/](https://believewedding.com/adobe-photoshop-cc-2015-version-16-download-licence-key-64-bits-latest-2023/) <https://getyourmarriageon.com/wp-content/uploads/2023/01/pashman.pdf> [https://eveningandmorningchildcareservices.com/wp-content/uploads/2023/01/Photoshop-Hdr-Preset](https://eveningandmorningchildcareservices.com/wp-content/uploads/2023/01/Photoshop-Hdr-Presets-Download-TOP.pdf) [s-Download-TOP.pdf](https://eveningandmorningchildcareservices.com/wp-content/uploads/2023/01/Photoshop-Hdr-Presets-Download-TOP.pdf) <http://turismoaccesiblepr.org/?p=57394> <https://auxclicscitoyens.fr/wp-content/uploads/2023/01/hesppala.pdf> <https://www.mycatchyphrases.com/wp-content/uploads/2023/01/keevol.pdf> <https://trenirajsamajom.rs/wp-content/uploads/2023/01/raphtho.pdf> <http://gjurmet.com/en/download-photoshop-for-windows-10-pro-repack/> [http://lovetrustfoundation.com/wp-content/uploads/2023/01/Download-free-Adobe-Photoshop-CC-201](http://lovetrustfoundation.com/wp-content/uploads/2023/01/Download-free-Adobe-Photoshop-CC-2018-Version-19-Patch-With-Serial-Key-Registration-Code-W.pdf) [8-Version-19-Patch-With-Serial-Key-Registration-Code-W.pdf](http://lovetrustfoundation.com/wp-content/uploads/2023/01/Download-free-Adobe-Photoshop-CC-2018-Version-19-Patch-With-Serial-Key-Registration-Code-W.pdf) <https://luvmarv.com/download-photoshop-premium-apk-exclusive/> [https://quickpro.site/wp-content/uploads/2023/01/Photoshop-2013-Download-Crackeado-PORTABLE.](https://quickpro.site/wp-content/uploads/2023/01/Photoshop-2013-Download-Crackeado-PORTABLE.pdf) [pdf](https://quickpro.site/wp-content/uploads/2023/01/Photoshop-2013-Download-Crackeado-PORTABLE.pdf) <https://www.divinejoyyoga.com/wp-content/uploads/2023/01/jagpear.pdf> [https://identification-industrielle.com/2023/01/02/adobe-photoshop-cc-2015-keygen-windows-x32-64-](https://identification-industrielle.com/2023/01/02/adobe-photoshop-cc-2015-keygen-windows-x32-64-2022/) [2022/](https://identification-industrielle.com/2023/01/02/adobe-photoshop-cc-2015-keygen-windows-x32-64-2022/) [https://jovenesvip.com/wp-content/uploads/2023/01/Adobe-Photoshop-70-Plugins-Free-Download-BE](https://jovenesvip.com/wp-content/uploads/2023/01/Adobe-Photoshop-70-Plugins-Free-Download-BEST.pdf) [ST.pdf](https://jovenesvip.com/wp-content/uploads/2023/01/Adobe-Photoshop-70-Plugins-Free-Download-BEST.pdf) [https://www.encremadas.com/wp-content/uploads/2023/01/Photoshop-2020-Serial-Number-New-202](https://www.encremadas.com/wp-content/uploads/2023/01/Photoshop-2020-Serial-Number-New-2023.pdf) [3.pdf](https://www.encremadas.com/wp-content/uploads/2023/01/Photoshop-2020-Serial-Number-New-2023.pdf) <https://chichiama.net/adobe-photoshop-cs5-download-for-pc-free-patched/> [https://caremeus.com/wp-content/uploads/2023/01/Adobe-Photoshop-Cs6-Oil-Paint-Filter-Free-Downl](https://caremeus.com/wp-content/uploads/2023/01/Adobe-Photoshop-Cs6-Oil-Paint-Filter-Free-Download-NEW.pdf) [oad-NEW.pdf](https://caremeus.com/wp-content/uploads/2023/01/Adobe-Photoshop-Cs6-Oil-Paint-Filter-Free-Download-NEW.pdf) <https://jgbrospaint.com/2023/01/02/download-photoshop-pc-2018-new/> <https://fitnessclub.boutique/adobe-photoshop-elements-2019-download-for-mac-upd/> <https://iyihabergazetesi.org/wp-content/uploads/2023/01/lilypapi.pdf> <https://ameppa.org/wp-content/uploads/2023/01/pulzon.pdf> [https://www.caroldsilva.com/photoshop-2021-version-22-1-1-download-registration-code-windows-64](https://www.caroldsilva.com/photoshop-2021-version-22-1-1-download-registration-code-windows-64-bits-2022/) [-bits-2022/](https://www.caroldsilva.com/photoshop-2021-version-22-1-1-download-registration-code-windows-64-bits-2022/) <https://molenbeekshopping.be/wp-content/uploads/2023/01/flowemer.pdf> Photoshop has powerful features for editing and retouching, photo layouts, logo

designing and printing, graphical interface design, and web graphics. These powerful photo editing features can be used for various artworks. Editing photo layouts and photo editing for trimming, cropping, rotating, resizing, and rotating is a huge challenge for novice users. This powerful photo editing software allows you to do this effortlessly with the help of numerous features and options. The

Photoshop is the mostly used photo editing software but it is not the only option. Adobe Photoshop is simply the best if you are looking for advanced photo editing and photo retouching features. You can use the Photoshop for web design, photo retouching, retouching, logo designing, and web graphics. It has powerful features for editing and retouching, photo layouts, logo designing, and printing. The software enables various professional photographers to find inspiration in the various files and arrange the photos for web design purposes. Photoshop has powerful features that allow professional designers to upgrade the photo site layouts with the help of numerous options and functions. Photoshop has an incredibly broad feature set, but the old ones have been tweaked and perfected with bug fixes over the years. There are some features that work well and others that might need a bit of fine-tuning. To help you out, we've provided the details of the updates in the " Upcoming What's New for Photoshop " to make it easier for you to learn what's new and how to get the most out of each update.